# **28+ Free Neon Design Text Layers [PSD ~ CS3 ~ CS5 ~ …**

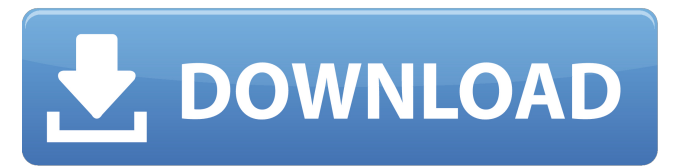

#### **Neon Text Style Photoshop Download Crack + Download [Win/Mac] (Latest)**

Photoshop is a well-known and trusted program that has attained a far greater fame than the maker of the program. If you plan to edit or add elements to a photograph or create a brand or logo, use Photoshop because it is a widely used, trusted program. Create New Files In this chapter, you create images by creating a new file in Photoshop. However, before you start, you should know that the number of files you create can create a ton of work and clutter. Save one file for each scene, especially if you're drawing or doodling. By doing so, you not only reduce file clutter, but you can also stop using multiple image files, making it easier to find a file. Resize and Rotate Images Photoshop offers methods for resizing and rotating images, as well as methods of adjusting images with the Crop tool. Before you create new images, you should familiarize yourself with the Image Rotation and Resize tools, which make it easy to manipulate images in many ways. Crop images to the best size and position After creating a new image in Photoshop, you may want to crop your image to the best size and position. Often, the size and placement of an image can be much more important than the content. For instance, if you're working with a logo for your company, you may want to crop it smaller for use on a smaller flyer. If you want to crop your image, first you need to select the Crop tool. Then follow these steps to crop an image: 1. Select the Crop tool on the toolbox, as shown in Figure 5-1. 2. Click a few times to place the Crop tool at the center of the area you want to crop. Alternatively, you can just click once or twice to drag the crop tool and the selected area to the center, as shown in Figure 5-2. 3. A crosshair cursor appears on the image. Click and drag to your desired crop dimensions, as shown in Figure 5-3. 4. Release the mouse button to select the crop size, as shown in Figure 5-4. 5. Click the Crop button in the Toolbox or press Ctrl+X. Your image is cropped. \*\*Figure 5-1:\*\* The crop tool appears on the toolbox. \*\*Figure 5-2:\*\* Place the cursor at the

#### **Neon Text Style Photoshop Download Crack (LifeTime) Activation Code**

While there are many free online tools that are similar to Photoshop, they are not as powerful, reliable or feature-rich. The only Photoshop alternatives that are available on the web for free are available for Windows only. If you're on a Mac, you will need to look elsewhere for the best Photoshop alternatives. So without further adieu, here are the best graphic design & photo editing alternatives to Photoshop. Please note: We've tried all these alternatives and found them to be some of the best Photoshop alternatives we've ever come across. We have tested most of these tools on a Windows machine; however, you can use them on a Mac machine. If you are a beginner or amateur designer who needs a simple and free photo editor, we also recommend checking out Fotor. Best Graphic Design Photoshop Alternatives Some of these online graphic design tools allow you to build websites, design logos, and create more advanced graphics. Browse through the list of the best graphic design Photoshop alternatives below. Part 3. The Best Online Graphic Design Tools 1. Canva If you're looking for a simple editor with no frills, Canva is the best Photoshop alternative. It offers a free account that gives you all the features of Canva Pro. When compared to other Photoshop alternatives, Canva is not only a simple tool but is also beginner-friendly. You will not have to dive into the details of using the tool if you want to save time for creating images. Canva has a wide range of design features which include shapes, fonts, grids, and vectors. You can use these Canva designs in Google Drive, GitHub, Joomla, WordPress, or.PSD file. It allows you to edit files online, edit photos, add text to an image, or create images online. The tool also has a free design library where you can find a wide range of templates and tutorials. Why use Canva? Canva offers free sign-ups and feature-rich templates. It has a vast library of graphic designs for various file types. The designs can be used online, offline or made for print. 2. Fotor If you are looking for a simple photo editor, then Fotor is one of the best Photoshop alternatives to use. It is similar to Canva, and offers a free account which gives you all 05a79cecff

### **Neon Text Style Photoshop Download**

Q: How to create an order for a react app with styled-components for admin panel? I tried to add page into the admin panel for my order react app by this command : yarn add react-admin How I have to edit routes.js to add a new path for my admin panel? When I edit route like this : export default AdminRouter => ( ); I've got this error : [jsx-no-lambda]: This component must contain error: "listener must return a JSX element, in React router in AdminPage.tsx:17" A: The AdminPageContainer component is meant to allow you to build these two components together, but it isn't meant to be used as a page. You'll want to build a custom component for the admin page. Edit: As suggested in the comments, here's a react-admin example for a custom component. Mexico in the 1990s Mexico in the 1990s saw the first major developments in the country's history since the 16th century. Nationally, military rule ended and a new democracy was established. The lower Mexican and upper Mexican drug trade expanded. Economically, Mexico again returned to more of a free-market economy. The peso was replaced by the peso-peso and the peso-dollar exchange rate. Hundreds of millions of dollars were spent on mass transit and ecological projects. The country also became a hub for drug tourism in South America. Former President Carlos Salinas de Gortari is credited with this period of stability in Mexico, beginning in 1988. He held many key positions in his administration and set the stage for the future. Under Salinas' tenure, the country was able to reduce the level of violence it faced by increasing police presence, battling drug cartels, and putting an end to the Tlatelolco massacre. The former president also increased the autonomy of the state governments. Although his tenure as president was marred by a fraudulent election in 1989, he was able to win another term in 1994. He gained a reputation as being more business-oriented than leftist, and beginning in 1995,

#### **What's New In Neon Text Style Photoshop Download?**

Q: How to get pipeline job logs programmatically? I am looking to access the logs of the pipeline job that were triggered via the trigger system. This means I need to be able to store them in the database so that they can be accessed later. I started with using the JobQueueTriggerTriggers[0].TriggeredJob.JobInformation method to get to the log. This did not work so I looked into the TriggeredJobInfo.JobData. public void GetLog(string jobId) { using (JobHostClient jobHost = JobHost.Create(jobId)) { var triggeredJobInfos = jobHost.GetTriggers().Single(); try { var triggerInstanceInfo = triggeredJobInfos.TriggeredJob.TriggeredJobInfo; var triggerData = triggerInstanceInfo.JobData; var logFile = triggerData.LogFile; var logger = new FileLogger(logFile); string data = string.Empty; // From here I am unable to parse it due to the characters that the logs contain // (e.g. "&") } catch (Exception e) { // do stuff } // do stuff } } How can I access the logs programmatically? UPDATE: I ended up using the JobData property as follows. This allows access to all the individual event logs in the trigger. string eventName = ""; var logFile = triggerData.LogFile; if (!string.IsNullOrEmpty(logFile)) { using (var reader = new StreamReader(logFile

# **System Requirements For Neon Text Style Photoshop Download:**

New features: – Logical Railgun is now able to use mod-specific railguns – A new railgun GUI – with the ability to edit and save all settings, including the target grid, target zone, reload settings, and more – In the mission editor, the "Order To Fire" radio command can be used to fire any individual railgun! – Logical Railgun can now be controlled with LUA, allowing for command-based control for more advanced applications – Added triggers for reloading railguns, allowing the

Related links:

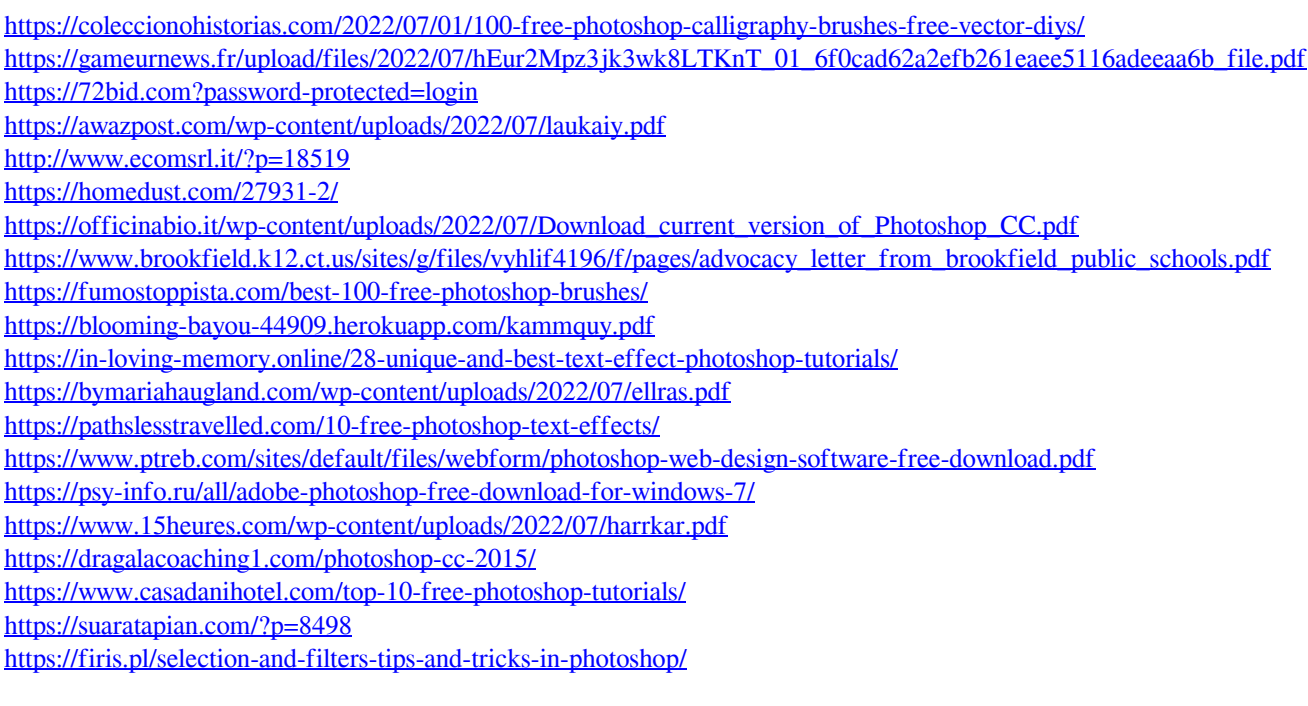